Visual FoxPro 6.0

- 13 ISBN 9787810893640
- 10 ISBN 7810893645

出版时间:2003-12

页数:242

版权说明:本站所提供下载的PDF图书仅提供预览和简介以及在线试读,请支持正版图书。

### www.tushu111.com

库的建立和使用,查询的设计与使用,面向对象编程的基础,数据库应用软件的界面——表单的设计

Visual FoxPro 6.0

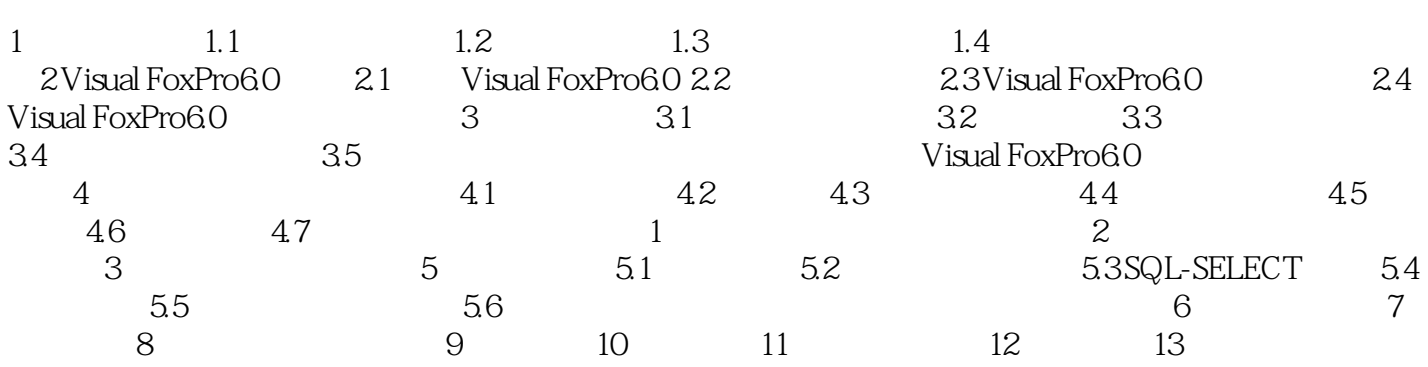

本站所提供下载的PDF图书仅提供预览和简介,请支持正版图书。

:www.tushu111.com